Netværk360 Arena Nords sponsornetværk

### Møde - 6. september 2019

# Input:

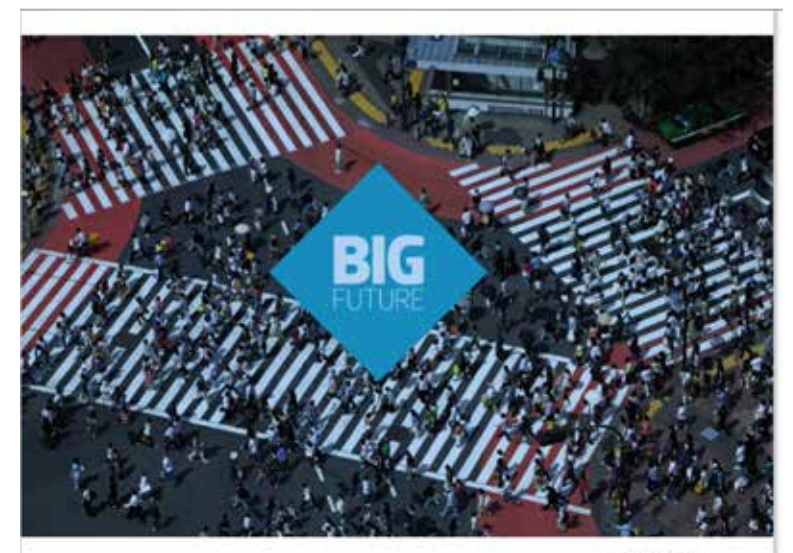

**VÆKSTRAPPORT** 

## **FORRETNING MED HOLDBAR VÆKST**

Indsigter og anbefalinger fra Visionsstudiet Big Future 2025

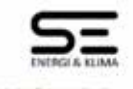

Instituted for Frembole provincing

Du kan i denne rapport finde konkrete anbefalinger til virksomhederne i følgende 6 sektorer:

- Detail
- **Energi**
- Finans
- · Industri
- **Landbrug & fødevarer**
- · Oplevelse

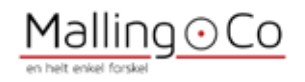

### FREMTIDEN BANKER PÅ

#### Velkomst v/ Niels Duedahl

Hos SE kæmper vi hver dag for mere bæredygtig energi og bedre digital kommunikation. Det gør vi ved at sætte nye standarder og udfordre vanetænkning, til gavn for mennesker og virksomheder i Danmark. Med den ambition bevæger vi os ind i en spændende, tempolyldt og ikke mindst nødvending samfundsudvikling.

Med afsæt i den tankegang, har vi i SE taget initiativ til Big Future 2025, forretning med holdbar vækst. Et visionsstudie, der over de sidste 12 måneder har samlet nogle af landets dygtigste ledere, om at skabe et ledelsesværktøj til dansk erhvervsliv. Et værktøj der, hvis vi er lykkedes, skal kunne implementeres i virksomheder på tværs af sektorer og størrelse, for derigennem at kunne skabe mere holdbar vækst i dansk erhvervsliv.

Jeg vil gerne benytte lejligheden til at takke hele advisory boardet for deres tid og store indsats i projektet. En særlig tak skal lyde til formand Ditlev Engel, som har beriget Big Future 2025 med en solid, global indsigt og erfaring.

Vi har gennem hele projektet oplevet en markant interesse for Big Future 2025. Flere end 150 virksomheder har bidraget med viden til projektet. Alene det faktum, at vi i dansk erhvervsliv samles for at finde løsninger og vidensdele, er i min optik et kæmpe skridt i den rigtige retning mod mere holdbar vækst.

I SE er det naturligt for os, at tænke holdbart og langsigtet. De investeringer vi laver i dansk onergi- og teleinfrastruktur løber over 20 til 40 år og skal sikre, at vi er klar til fremtiden.

Det er min overbevisning at det er erhvervslivet, der skal drive Danmark frem. Jeg mener derfor også at vi som virksomhedsledere har et ansvar, der rækker langt ud over virksomheden, hvor det er vores pligt at efterlade samfundet i bedre stand, end da vi kom til. Derfor skal vi tænke i holdbare løsninger, der virker på den lange bane og efterlader en verden, der er til at leve i.

I SE tager vi gerne egen medicin. Derfor vil vi også implementere Big Future 2025 anbefalingerne i egne rækker. Det er i vores alles interesse at dansk erhvervsliv, har de bedste forudsætninger for at udvikle sig i en fornultig retning og er rustet til fremtiden. En fremtid som banker på, allerede nu.

Jeg håber derfor, at I vil tage godt i mod Big Future 2025. Til gavn for os alle.

Med venlig hilsen.

Viels Duedahl

Adm. direktør, SE

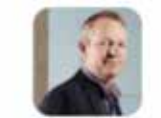

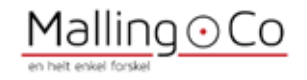

#### FEM ANBEFALINGER TIL DANSK ERHVERVSLIV

Big Future 2025 har fokuseret på fire megatrends, og derfra arbejdet videre med fire scenarierum, der igen er blavet testet og voteret i seks udvalgte sektorer og derefter diskuteret og prioriteret i Advisory Boardet. Det er der kommet følgende fem overorimede anbefalinger ud af.

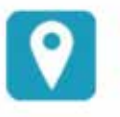

#### ANBEFALING #1: Forstå din virksomheds værdiskabelse

Er din virksomhed en del af fortiden eller fremtiden? På et globalt marked præget af hastige og forstyrrende forandringer er første skridt im kortlægning af virksomhedens placering i for syringskarden. Hyllie spidskampetencer besidder virksomheden og hvor robust og agit er forretningsmodellen? Er der mulighed for at rykke op i forsyningskæden?

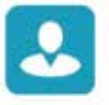

#### ANBEFALING #2: Invester og innover i dine kunders værdiskabelse

En af de forandninger, der skal erkendes, er, at flertallet af produkter og serviceydelser risikerer at ende som commodities og at den danske cost-base skaber store udfordninger. Derfor er der ingen vej udenom at have modet til at tage en risiko og at satse på innovation, som rammer kunderne tangt tættere på deres behov for tasninger end tilfældet er i dag. Det kræver mod og tro på fremtiden at gå fra komponent- til læsningssalg.

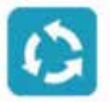

#### ANBEFALING #3: Skab mere med mindre i alt hvad du gør

Verden kommer til at befinde sig i et teknologiskifte over de næste 10-30 år som følge af den globale middelklasses fremkomst og deres og vores behov for "Bil-Bal-Bolig". Danske virksomheder kommer til at deltage i transformationen, med nye føsninger, innovationskraft og en ressourceoptimering, som vil være markant men: i fokus end i dag. Få styr på dine ressource flows og dit CO<sub>2</sub> udstip.

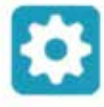

#### ANBEFALING #4: Produktiviteten skal forbedres NU

 $\sim$ 

Danske virksomheder sakker agterud og ledelseskvaliteten skal op, hvis vi skal kunne styrke. konkurrenceevnen. Den værdiskabelse som sker på dansk grund er i "anden division" - og det besværligger på fang sigt målsætningen om at skabe holdbar vækst i Danmark. Øg bevidstheden i direktion og bestyrelse om behovet for et gearskifte.

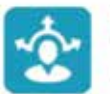

#### ANBEFALING #5: Sharing: Del viden, gentænk ejerskabet og åbn døren på vid gab mod omverdenen

Fremtiden kommer til at efterspørge flere fælles lasninger, hvor virksomheder samarbejder - også med den offentlige sektor - om at skabe holdbare løsninger. Samtidig bliver verden mere transparent. Data er til rådighed for alle, og den som lukker døren mod omverdenen må have noget at skjula. Derfor: Abn darene mod emverdenen!

For uddybning af anbefalingerne til de seks udvalgte sektorer, der omfatter Detail, Energi, Finans, Industri, Landbrug & Fadevarer og Oplevelser - henvises til afsnittene inde i rapporten.

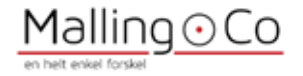

Scenarierne er billeder af den omverden som virksomhederne kan komme til at befinde sig i.

HØJ REGULERING

## **PLANNERS DREAM GREAT CHANGE** HØJ FØLELSE AF NØDVENDIGHED ELLER FRYGT **WILD EAST TITANIC**

**LAV FØLELSE AF** NØDVENDIGHED ELLER FRYGT

LAV REGULERING

### Giver anbefalinger på de forskellige scenarier!

#### Brug scenarierne og anbefalingerne for hvert scenarie til at:

- · Vurdere hvor dine hovedmarkeder vil være og dermed, hvor din virksomhed bør befinde sig i 2025. Forskellige markeder og lande kan ligge i forskellige scenarier
- · Vurdere hvilke rammebetingelser, du skal forberede dig på her i Danmark
- · Overveje hvor dit marked er på 2-5-10 års sigt. Og hvordan kan du forberede dig på skiftene mellem scenarierne
- · Identificere hvilke strategielementer, der er vigtige på tværs af de scenarier du anser som sandsynlige

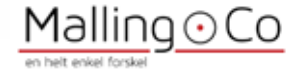

# Input:

### **4 MEGATRENDS**

Big Futures Advisory Board har udpeget 4 megatrends som de mest vigtige i skabelsen af holdbar vækst:

- Ressourceudfordringer ٠
- Klimaforandringer
- · Voksende global middelklasse
- **Digitalisering** ٠

## .. OG GLEM IKKE

### "The Crowd": Folkemængde-Hob - Mylder.....!

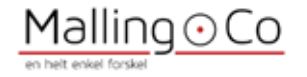